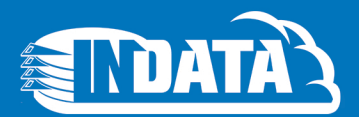

# **CYBER SECURITY TIPS** P: (888) 502-3221

### **Passwords**

- 1. Create passwords that are at least 8 or more characters; use a mix of numbers, upper- and lowercase letters and symbols
- 2. Change passwords three to four times a year
- 3. Store in a safe place or utilize a password management tool
- 4. Do not use the same password for multiple accounts
- 5. Do not create common passwords
- 6. Do not select "Remember My Password" on websites you visit

#### **Email**

- 1. Create separate email accounts for work, personal use, alert notifications, and other interests
- 2. Turn on two-factor authentication whenever an ecommerce site offers it
- 3. Encrypt important files before emailing them
- 4. Use spam filtering to stop unwanted email from reaching your inbox
- 5. Do not open emails from unknown senders
- 6. Do not reply to requests for financial/personal information

#### **Virus and Malware Protection**

- 1. Keep software/browser/systems up-to-date
- 2. Install antivirus software and keep it up-to-date
- 3. Turn on firewall to highest level
- 4. Regularly back up your data
- 5. Do not install or use pirated software
- 6. Do not install P2P file-sharing programs
- 7. Do not set email to auto-open attachments

#### **Internet Usage**

- 1. Download software only from trusted sources
- 2. Log out sites instead of simply closing the window
- 3. Look for https:// for secure session validation
- 4. Do not click on links from unknown/untrustworthy sources
- 5. Do not allow ecommerce sites to store your credit card information
- 6. Do not click on pop-up windows to close them; instead use the "X" in the upper right hand corner of the screen

#### **Mobile**

- 1. Keep screen lock on; choose string passwords
- 2. Select a device with anti-theft features
- 3. Turn off Bluetooth when it's not needed
- 4. Regularly update apps (e.g. security patches)
- 5. Securely back up your data
- 6. Do not click on ads when surfing the internet

#### **Public Wi-Fi/Hot Spots**

- 1. Disable ad hoc networking
- 2. Turn off auto connect to non-preferred networks
- 3. Turn off file sharing
- 4. Consider using your phone's mobile network instead
- 5. Do not use/avoid public Wi-Fi
- 6. Do not use public Wi-Fito enter personal credentials; your keystrokes can be captured by hackers

#### **Networks**

- 1. Create one network for you and another for guests
- 2. Change your router's name and password
- 3. Change the password to your wireless network
- 4. Turn on your router's WPA2 encryption and firewall
- 5. Do not use default user names/passwords
- 6. Do not broadcast personal or business network

#### **SocialEngineering**

- 1. Telephone the person who sent the email to confirm its authenticity if you suspect it may be fraudulent
- 2. Limit the amount of personal information you give out
- 3. Use privacy settings online whenever possible
- 4. Do not respond to requests for personal or financial information in an email
- 5. Do not open an attachment from someone you know if you are not expecting it; call to confirm before opening it
- 6. Do not assume that every email you receive is authentic

Let us help you with your IT needs. **Give us a call.** 

## www.indataconsulting.com

Copyright © 2018 InData. All Rights Reserved.